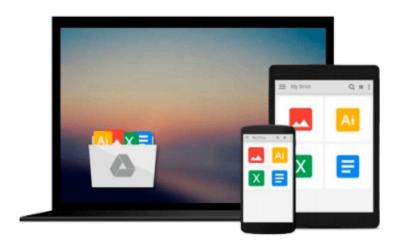

## Image Processing with MATLAB: Applications in Medicine and Biology (MATLAB Examples)

Omer Demirkaya, Musa H. Asyali, Prasanna K. Sahoo

Download now

Click here if your download doesn"t start automatically

### Image Processing with MATLAB: Applications in Medicine and Biology (MATLAB Examples)

Omer Demirkaya, Musa H. Asyali, Prasanna K. Sahoo

Image Processing with MATLAB: Applications in Medicine and Biology (MATLAB Examples) Omer Demirkaya, Musa H. Asyali, Prasanna K. Sahoo

**Image Processing with MATLAB®:** *Applications in Medicine and Biology* explains complex, theory-laden topics in image processing through examples and MATLAB® algorithms. It describes classical as well emerging areas in image processing and analysis.

Providing many unique MATLAB codes and functions throughout, the book covers the theory of probability and statistics, two-dimensional fast Fourier transform, nonlinear diffusion filtering, and partial differential equation (PDE)-based image denoising techniques. It presents intensity-based image segmentation methods, including thresholding techniques as well as K-means and fuzzy C-means clustering techniques. The authors also explore Markov random field (MRF)-based image segmentation, boundary and curvature analysis methods, and parametric and geometric deformable models. The final chapters focus on three specific applications of image processing and analysis.

Reducing the need for the trial-and-error way of solving problems, this book helps readers understand advanced concepts by applying algorithms to real-world problems in medicine and biology.

A solutions manual is available for instructoes wishing to convert this reference to classroom use.

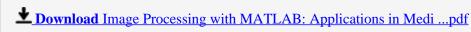

Read Online Image Processing with MATLAB: Applications in Me ...pdf

Download and Read Free Online Image Processing with MATLAB: Applications in Medicine and Biology (MATLAB Examples) Omer Demirkaya, Musa H. Asyali, Prasanna K. Sahoo

#### From reader reviews:

#### Esmeralda Rossman:

Why don't make it to be your habit? Right now, try to prepare your time to do the important work, like looking for your favorite publication and reading a reserve. Beside you can solve your trouble; you can add your knowledge by the publication entitled Image Processing with MATLAB: Applications in Medicine and Biology (MATLAB Examples). Try to stumble through book Image Processing with MATLAB: Applications in Medicine and Biology (MATLAB Examples) as your buddy. It means that it can to get your friend when you experience alone and beside that of course make you smarter than before. Yeah, it is very fortuned for you. The book makes you a lot more confidence because you can know every thing by the book. So, we should make new experience as well as knowledge with this book.

#### **Evan Reyes:**

Book is written, printed, or created for everything. You can realize everything you want by a guide. Book has a different type. We all know that that book is important thing to bring us around the world. Alongside that you can your reading ability was fluently. A publication Image Processing with MATLAB: Applications in Medicine and Biology (MATLAB Examples) will make you to end up being smarter. You can feel a lot more confidence if you can know about anything. But some of you think this open or reading a book make you bored. It is not necessarily make you fun. Why they might be thought like that? Have you in search of best book or appropriate book with you?

#### Georgia Evans:

Here thing why that Image Processing with MATLAB: Applications in Medicine and Biology (MATLAB Examples) are different and trusted to be yours. First of all studying a book is good but it depends in the content than it which is the content is as tasty as food or not. Image Processing with MATLAB: Applications in Medicine and Biology (MATLAB Examples) giving you information deeper since different ways, you can find any book out there but there is no e-book that similar with Image Processing with MATLAB: Applications in Medicine and Biology (MATLAB Examples). It gives you thrill reading journey, its open up your own eyes about the thing that will happened in the world which is perhaps can be happened around you. You can easily bring everywhere like in park, café, or even in your method home by train. Should you be having difficulties in bringing the printed book maybe the form of Image Processing with MATLAB: Applications in Medicine and Biology (MATLAB Examples) in e-book can be your choice.

#### Nicholas Ko:

In this period of time globalization it is important to someone to receive information. The information will make professionals understand the condition of the world. The condition of the world makes the information much easier to share. You can find a lot of personal references to get information example: internet, magazine, book, and soon. You will see that now, a lot of publisher which print many kinds of book. The

book that recommended to you is Image Processing with MATLAB: Applications in Medicine and Biology (MATLAB Examples) this book consist a lot of the information from the condition of this world now. This specific book was represented how do the world has grown up. The vocabulary styles that writer use for explain it is easy to understand. Typically the writer made some research when he makes this book. This is why this book acceptable all of you.

Download and Read Online Image Processing with MATLAB: Applications in Medicine and Biology (MATLAB Examples) Omer Demirkaya, Musa H. Asyali, Prasanna K. Sahoo #S8KEI5AO4J3

# Read Image Processing with MATLAB: Applications in Medicine and Biology (MATLAB Examples) by Omer Demirkaya, Musa H. Asyali, Prasanna K. Sahoo for online ebook

Image Processing with MATLAB: Applications in Medicine and Biology (MATLAB Examples) by Omer Demirkaya, Musa H. Asyali, Prasanna K. Sahoo Free PDF d0wnl0ad, audio books, books to read, good books to read, cheap books, good books, online books, books online, book reviews epub, read books online, books to read online, online library, greatbooks to read, PDF best books to read, top books to read Image Processing with MATLAB: Applications in Medicine and Biology (MATLAB Examples) by Omer Demirkaya, Musa H. Asyali, Prasanna K. Sahoo books to read online.

Online Image Processing with MATLAB: Applications in Medicine and Biology (MATLAB Examples) by Omer Demirkaya, Musa H. Asyali, Prasanna K. Sahoo ebook PDF download

Image Processing with MATLAB: Applications in Medicine and Biology (MATLAB Examples) by Omer Demirkaya, Musa H. Asyali, Prasanna K. Sahoo Doc

Image Processing with MATLAB: Applications in Medicine and Biology (MATLAB Examples) by Omer Demirkaya, Musa H. Asyali, Prasanna K. Sahoo Mobipocket

Image Processing with MATLAB: Applications in Medicine and Biology (MATLAB Examples) by Omer Demirkaya, Musa H. Asyali, Prasanna K. Sahoo EPub